How To Sync Chrome [Bookmarks](http://doc.inmanuals.com/get.php?q=How To Sync Chrome Bookmarks) >[>>>CLICK](http://doc.inmanuals.com/get.php?q=How To Sync Chrome Bookmarks) HERE<<<

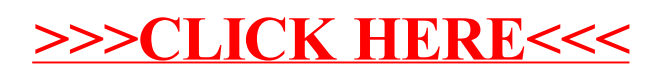